MIDIBox64E is a midi controlled based on [MBHP](http://www.midibox.org/dokuwiki/doku.php?id=mbhp)[/MIOS](http://www.midibox.org/dokuwiki/doku.php?id=mios)

- [MIDIbox 64E](http://www.ucapps.de/midibox16e.html) uCApps
- [MIDIbox 64E Tutorial](http://www.ucapps.de/midibox64e_tutorial.html) uCApps
- [MIDIbox64\(E\) Patchmode](http://www.midibox.org/dokuwiki/doku.php?id=midibox64_e_patchmode)
- [Meta Events](http://www.midibox.org/dokuwiki/doku.php?id=meta_events)

## **DIN register allocation**

Question from Dan aka Digineural:

I understand that the following is setting shift registers 5-8 to be used for encoders 1-16.

MIOS\_ENC\_PIN\_TABLE

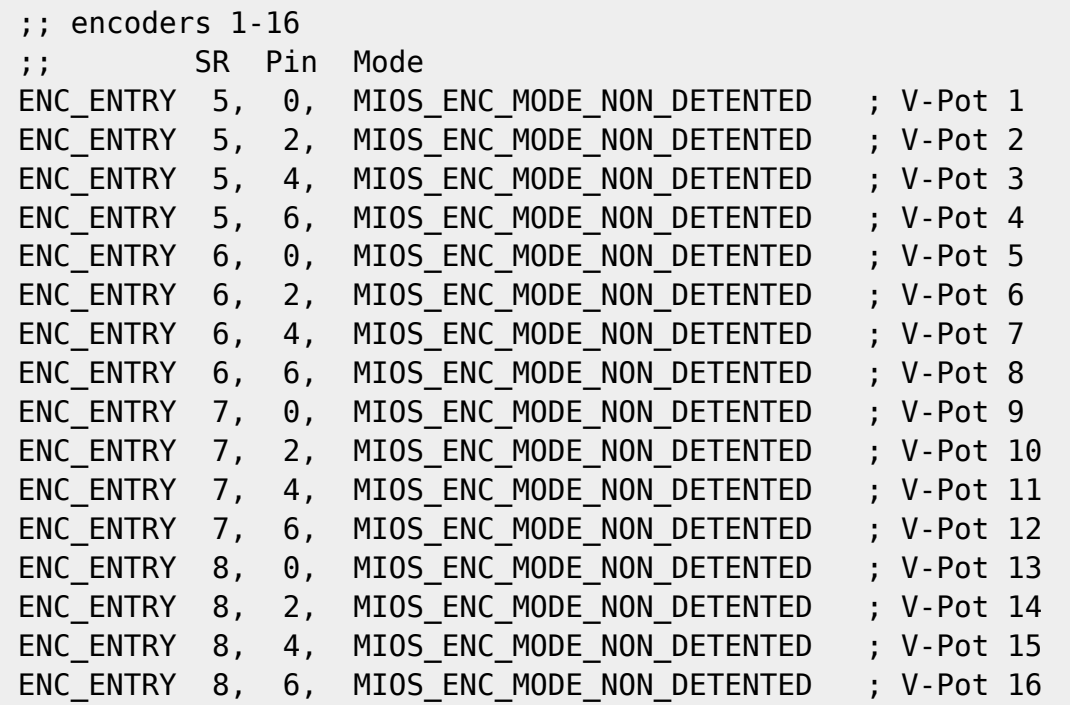

However I'm not quite sure what is being defined here

#define DEFAULT\_DIN\_SR\_PIN\_01\_08 2 #define DEFAULT\_DIN\_SR\_PIN\_09\_16 3 #define DEFAULT DIN SR PIN 17 24 1 #define DEFAULT\_DIN\_SR\_PIN\_25\_32 4 #define DEFAULT\_DIN\_SR\_PIN\_33\_40 8 #define DEFAULT\_DIN\_SR\_PIN\_41\_48 10 #define DEFAULT DIN SR PIN 49 56 11 #define DEFAULT DIN SR PIN 57 64 12 Answer: MB64E supports up to 64 button functions, and they are assiged to 8 shift registers. With the DEFAULT DIN SR  $*$  settings you can change the mapping. This is important, if the appr. shift registers are already allocated by encoders (defined in mios tables.inc) - if this is the case, change the DEFAULT\_DIN\_SR \* values to unused shift register numbers.

## **Misc Forum Threads**

Be sure to make a search of the forum; these are some useful infos from old threads:

- <http://www.midibox.org/forum/index.php?topic=6395.0> Testing AIN Board
- <http://www.midibox.org/forum/index.php?topic=7149.0> Mapping Buttons to Midi Ch
- <http://www.midibox.org/forum/index.php?topic=7104.0> Enabling Pots
- <http://www.midibox.org/forum/index.php?topic=6938.0> MB64E Encoders

From: <http://www.midibox.org/dokuwiki/> - **MIDIbox**

Permanent link: **<http://www.midibox.org/dokuwiki/doku.php?id=midibox64e&rev=1158239963>**

Last update: **2006/10/15 10:35**

 $\pmb{\times}$